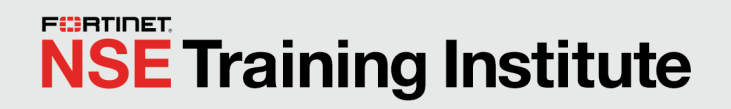

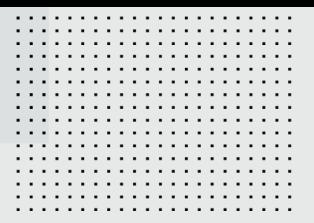

# Course Description

# FortiMonitor

In this one-day course, you will explore the basic features of FortiMonitor. The theory lessons and hands-on labs will take you through the process of configuring monitoring for local servers, network devices, and VMware infrastructure, as well as incident handling, alerts, maintenance schedules, and reports.

# **Product Version**

- FortiMonitor Agent 2021
- $\cdot$  FortiOS 6.4

#### **Formats**

• Self-paced online\*

\*For this initial release, the labs are available as recordings of an instructor completing the exercises.

## **Agenda**

- **1.** FortiMonitor Introduction
- **2.** Monitoring
- **3.** Incidents
- **4.** Alerts
- **5.** Maintenance Schedules
- **6.** Reporting
- **7.** OnSight Advanced

## **Objectives**

After completing this course, you should be able to:

- Understand what FortiMonitor is and its purpose
- Understand the different types of agents and how to install them
- Configure many different types of monitoring for:
	- Linux and Windows servers
	- SNMP queries and traps for network devices
	- VMware infrastructure
- Work with incidents and understand how to handle alerts
- Define and configure maintenance schedules
- Create reports based on the preconfigured templates available
- Configure advanced features of the OnSight vCollector

## **Who Should Attend**

Networking and security professionals involved in the architectural design, implementation, and monitoring of on-premises and cloud environments should attend this course.

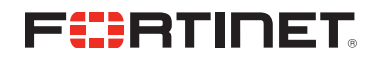

#### **Prerequisites**

It is recommended that you have an understanding of the topics covered in the following courses, or have equivalent experience:

- <sup>l</sup> *NSE 4 FortiGate Security 6.4*
- <sup>l</sup> *NSE 4 FortiGate Infrastructure 6.4*
- <sup>l</sup> *NSE 5 FortiAnalyzer 6.4*
- <sup>l</sup> *NSE 5 FortiSIEM 5.2*

Also, you should have:

- Basic knowledge of Linux and Windows servers
- Basic knowledge of VMware vSphere
- Basic knowledge of SNMP

#### **System Requirements**

If you take the online format of this class, you must use a computer that has the following:

- A high-speed internet connection
- An up-to-date web browser
- A PDF viewer
- Speakers or headphones
- One of the following:
	- HTML5 support
	- An up-to-date Java Runtime Environment (JRE) with Java Plugin enabled on your web browser

You should use a wired Ethernet connection, *not* a Wi-Fi connection. Firewalls, including Windows Firewall or FortiClient, must allow connection to the online labs.

#### **Certification**

This course does not have a certification exam.